# **R l ea -Ti R d i Time Rendering (Echtzeitgraphik)**

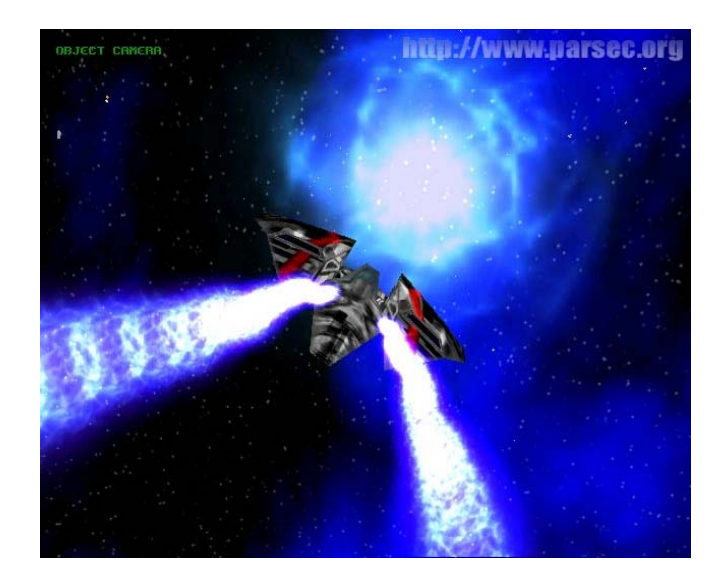

# Michael Wimmer wimmer@cg.tuwien.ac.at

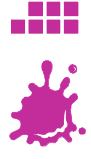

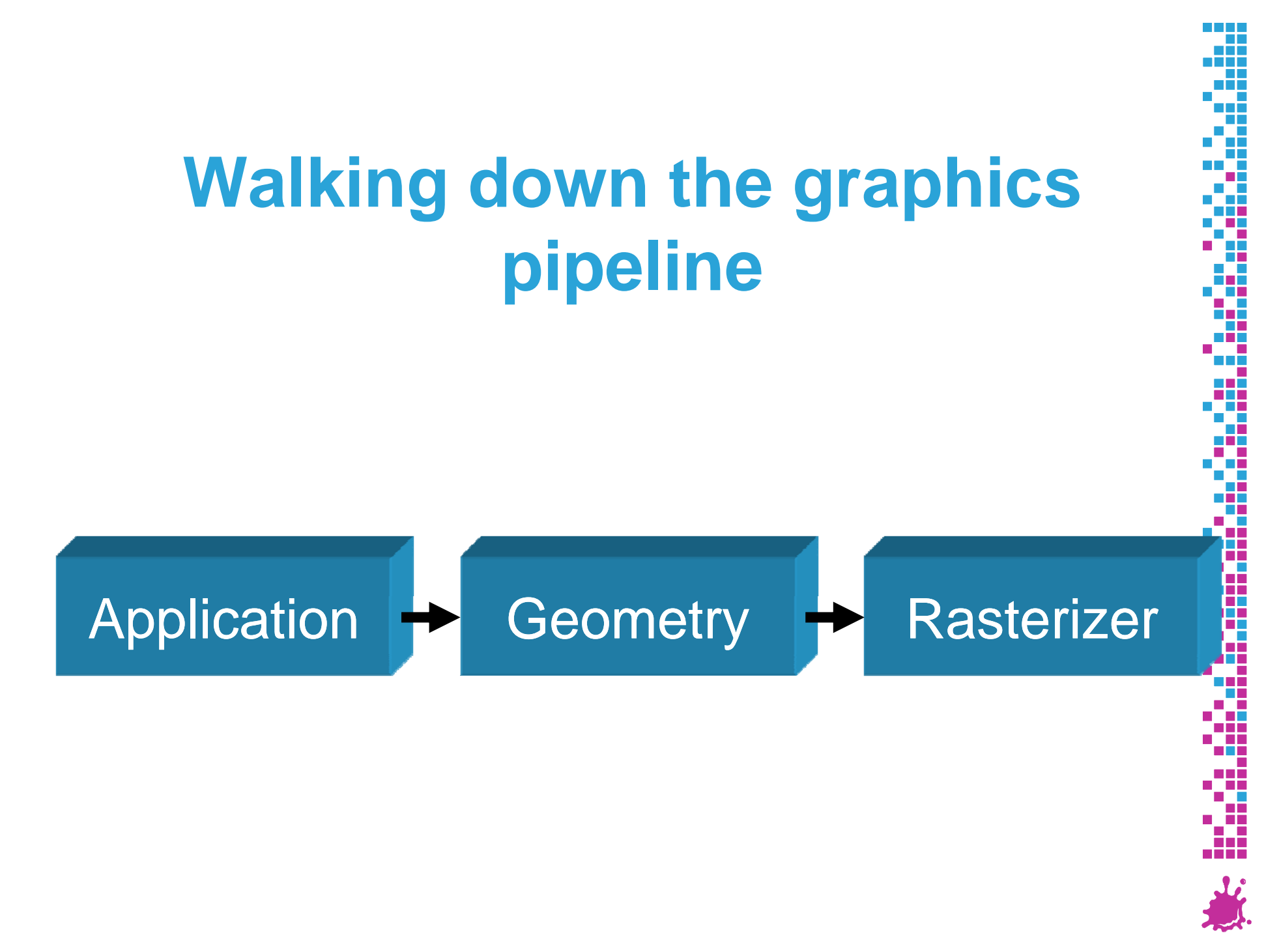

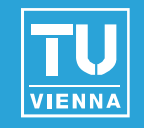

# *Understanding the rendering pipeline is the key to real real-time rendering! time*

- Insights into how things work
	- **Understanding algorithms**
- $\blacksquare$  Insights into how fast things work
	- **Performance**

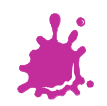

# Simple Graphics Pipeline

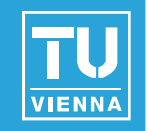

- Often found in text books
- Will take a more detailed look into OpenGL

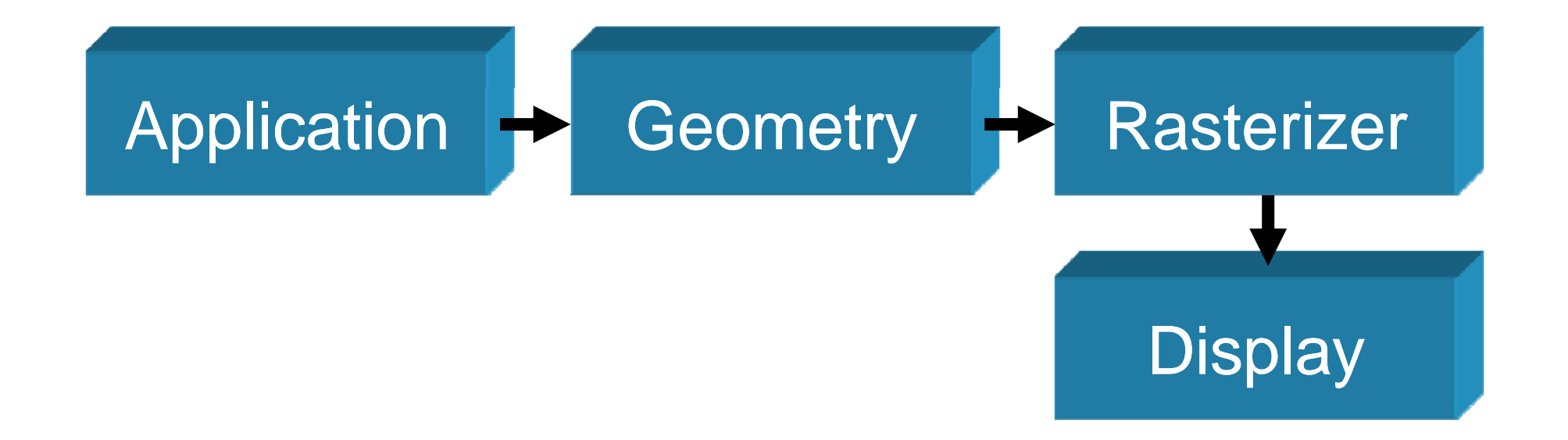

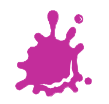

# Graphics Pipeline (pre DX10, OpenGL 2 )

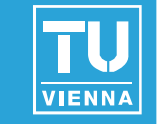

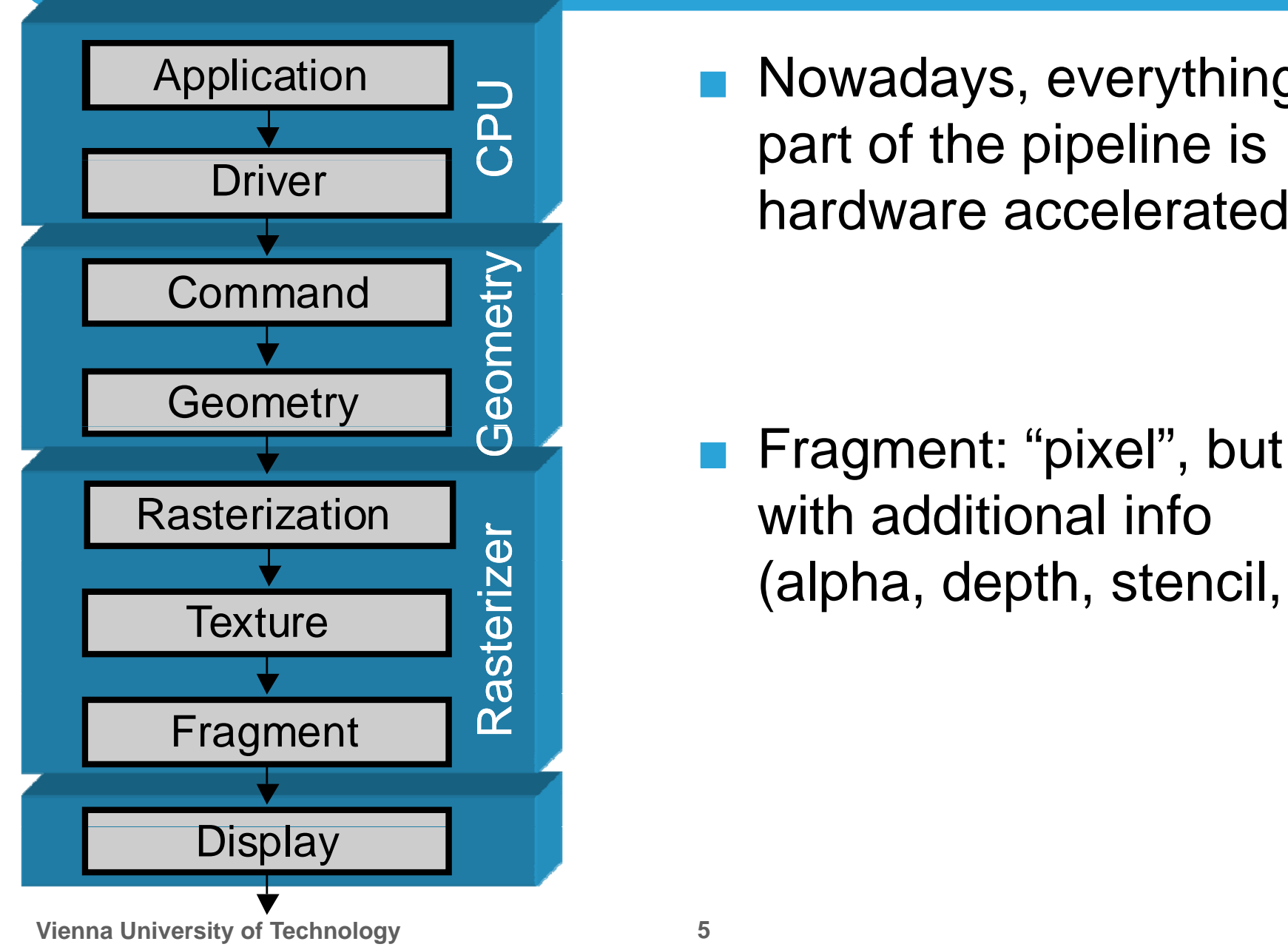

Nowadays, everything part of the pipeline is CPU is hardware accelerated

> with additional info (alpha, depth, stencil, ...)

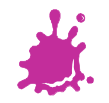

# Fixed Function Pipeline – Dataflow View

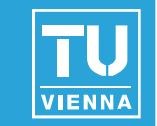

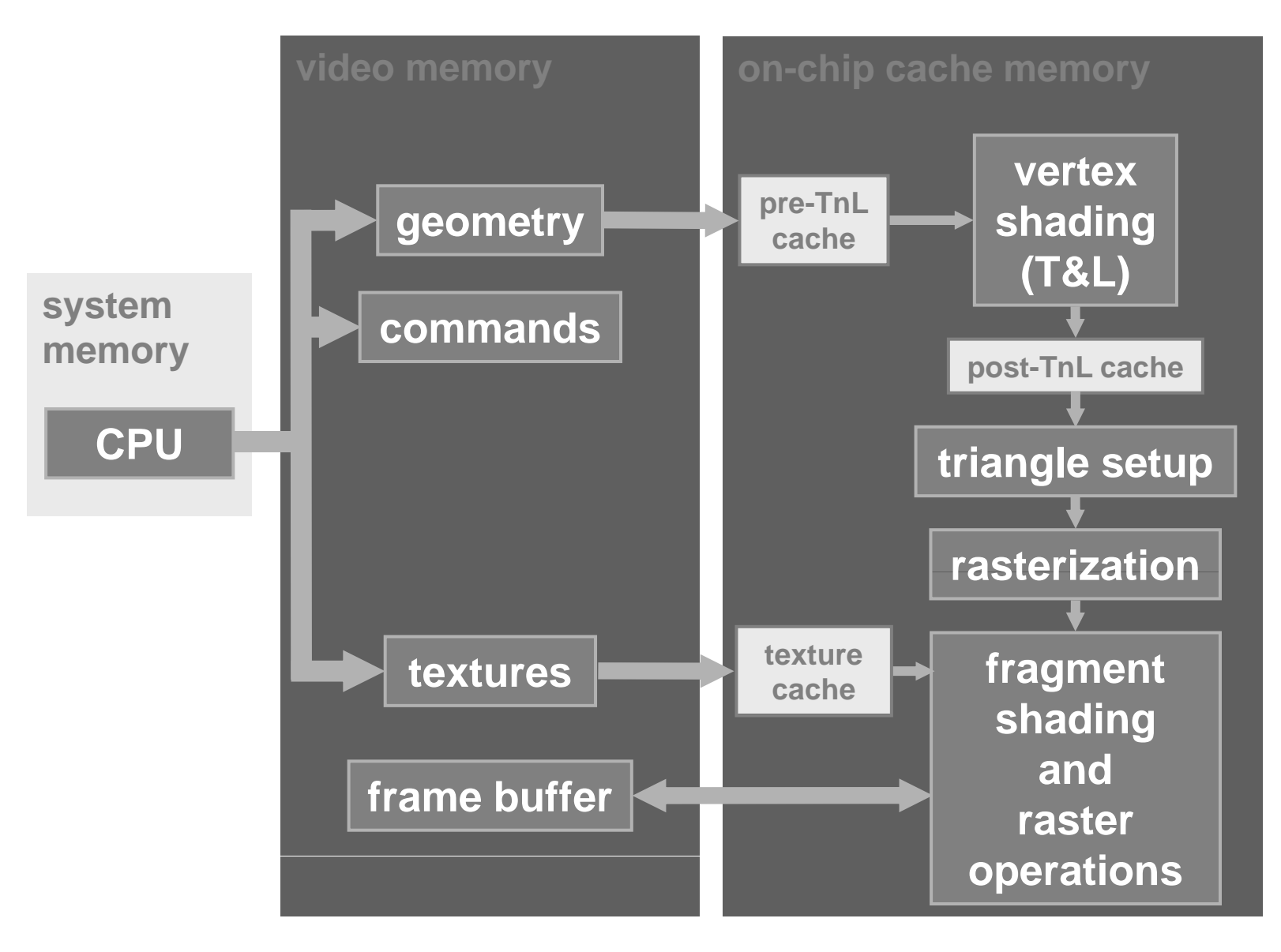

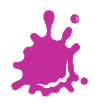

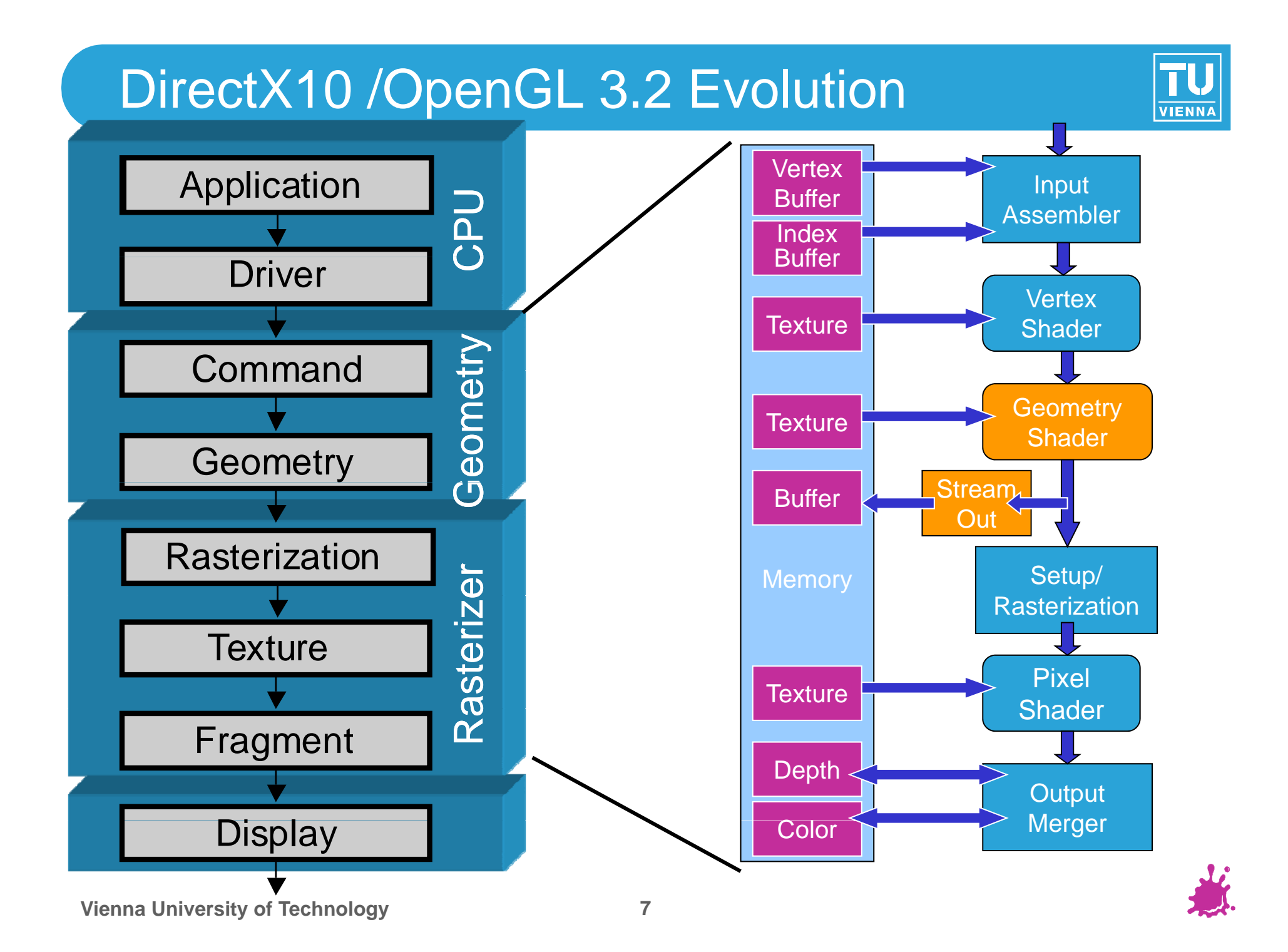

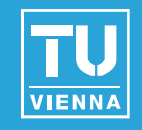

■ OpenGL 2.x is not as capable as DirectX 10

- **But:** New features are vendor specific extensions (geometry shaders, streams…)
- GLSL a little more restrictive than HLSL (SM 3.0)
- OpenGL 3.0 did not clean up this mess!
	- ▶ OpenGL 2.1 + extensions
	- $\blacktriangleright$ Geometry shaders are only an extension
	- $\blacktriangleright$ New: depreciation mechanism

# OpenGL 4.x

- $\blacktriangleright$ New extensions
- $\blacktriangleright$ **DenGL ES compatibility!**

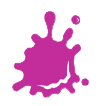

# DirectX 11/OpenGL 4.0 Evolution

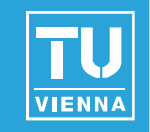

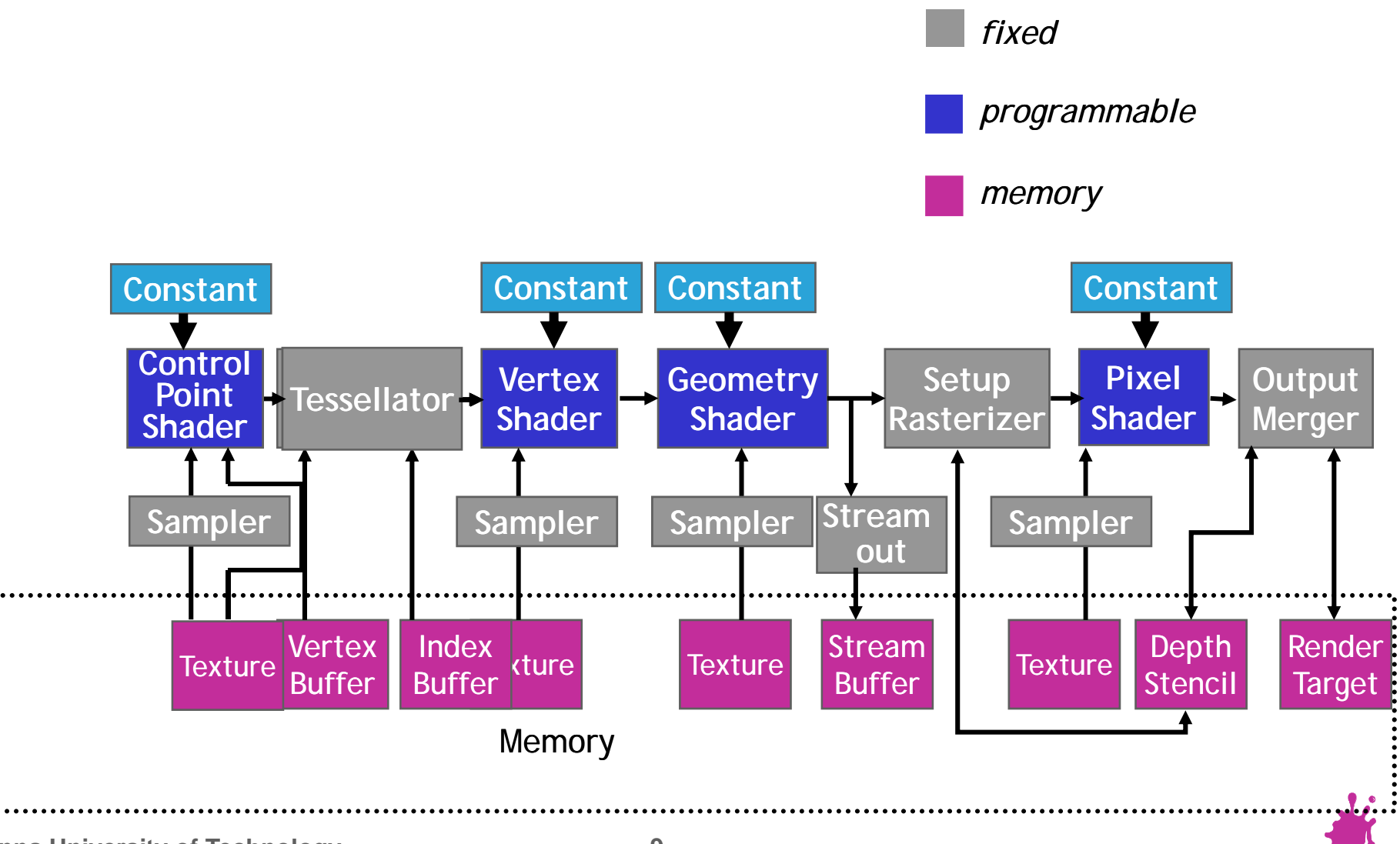

# DirectX 11

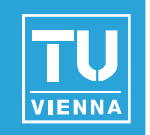

# **Tesselation**

- At unexpected position!
- Compute Shaders
- **Multithreading** 
	- To reduce state change overhead
- Dynamic shader linking
- **HDR texture compression**
- **Many other features...**

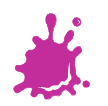

# DirectX 11 Pipeline

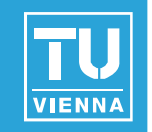

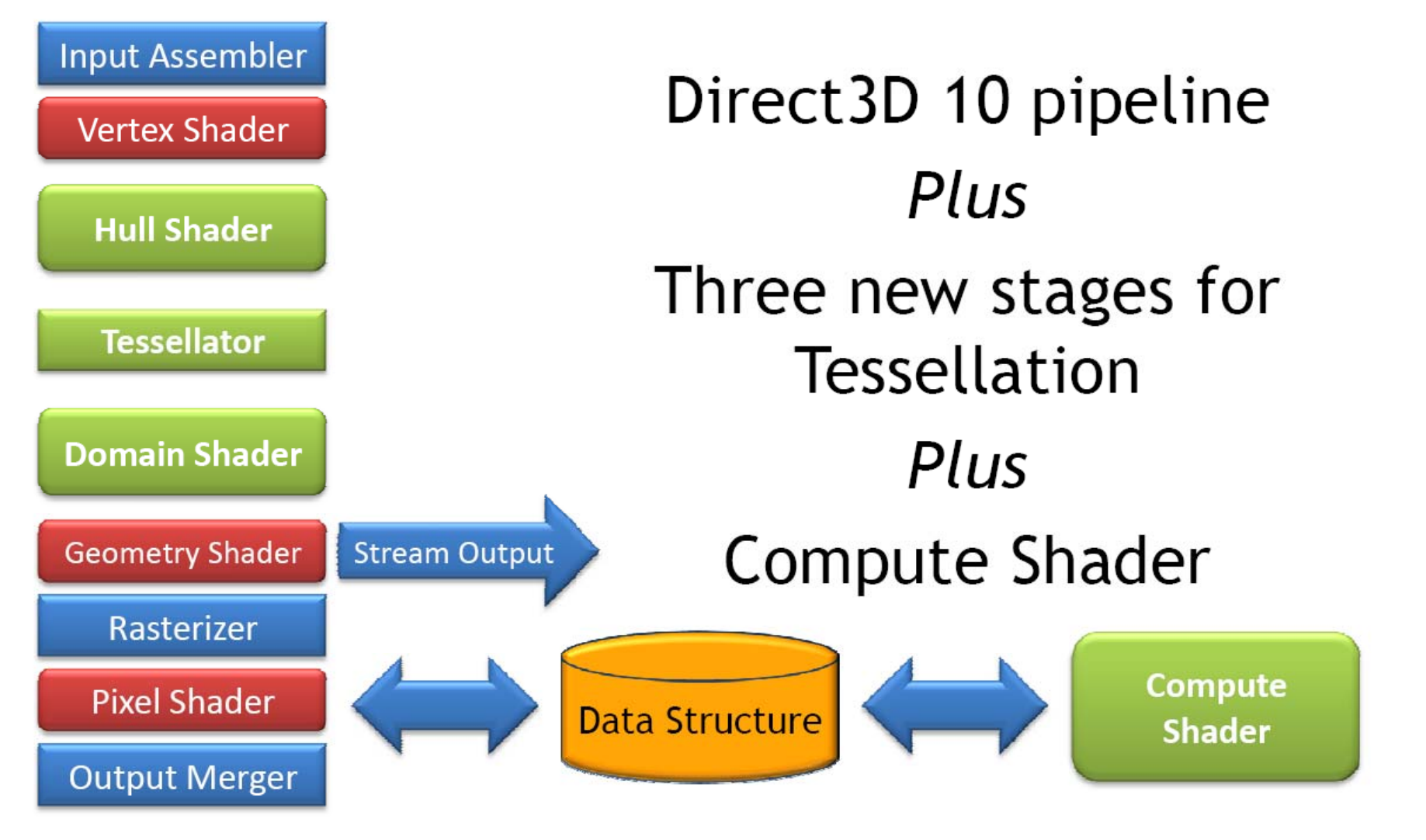

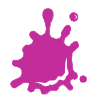

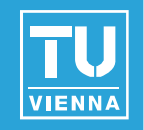

# Generate database (Scene description)

- **Usually only once**
- **Load from disk**
- Build acceleration structures (hierarchy,  $\dots$ )
- Simulation (Animation, AI, Physics)
- **Input event handlers**
- Modify data structures
- **Database traversal**
- **Primitive generation**
- Shaders (vertex,geometry,fragment)

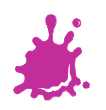

# Driver

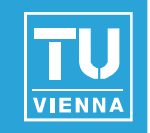

- Maintain graphics API state
- $\blacksquare$  Command interpretation/translation
	- Host commands  $\rightarrow$  GPU commands
- **Handle data transfer**
- Memory management
- **Emulation of missing hardware features**

# **U** Usually huge overhead! Significantly reduced in DX10

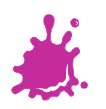

# Geometry Stage

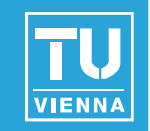

# **Command**

# Tesselation

#### Geometry Shading V Clipping

Vertex Processing

Primitive Assembly

Perspective Division

**Culling** 

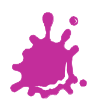

# Command

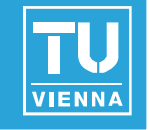

- Command buffering (!) **The Unpack and perform**
- Commandinterpretation

```
glLoadIdentity( );
glMultMatrix( T );
glBegin( GL TRIANGLE STRIP );
 g g( _ _ )
glColor3f ( 0.0, 0.5, 0.0 );
glVertex3f( 0.0, 0.0, 0.0 );
glColor3f ( 0.5, 0.0, 0.0 );
     );glVertex3f( 1.0, 0.0, 0.0 );
glColor3f ( 0.0, 0.5, 0.0 );
glVertex3f( 0 0 1 0 0 0 );
  0.0, 1.0, 0.0 );glColor3f ( 0.5, 0.0, 0.0 );
glVertex3f( 1.0, 1.0, 0.0 );
lE d( )
glEnd( );
```
format conversion("Input Assembler")

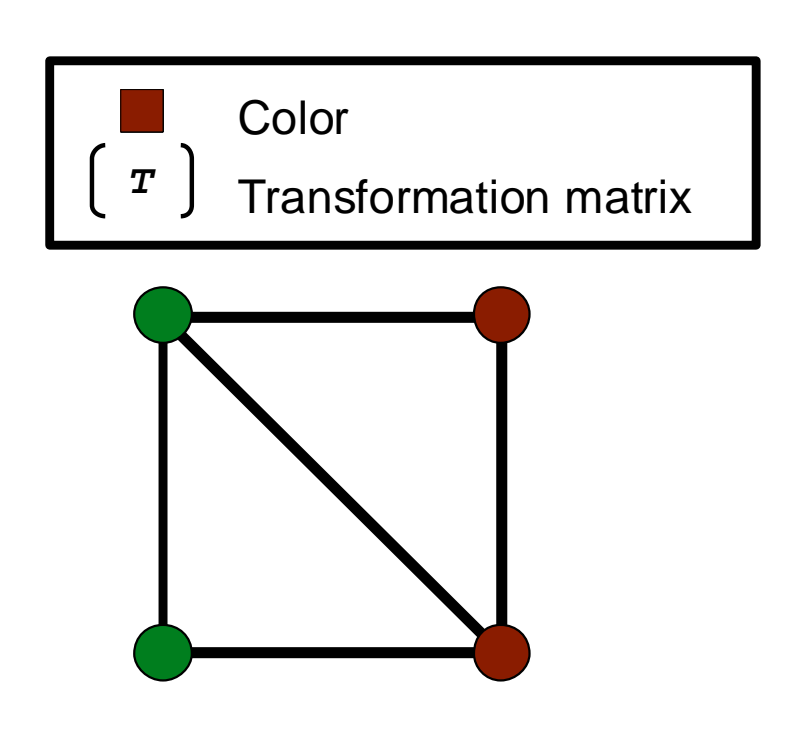

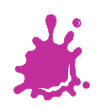

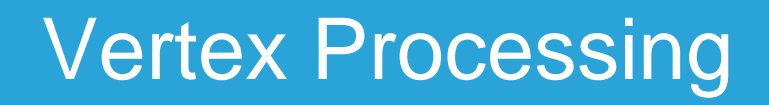

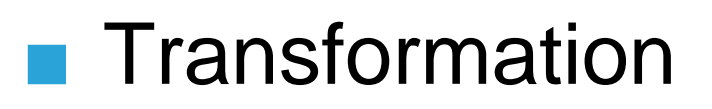

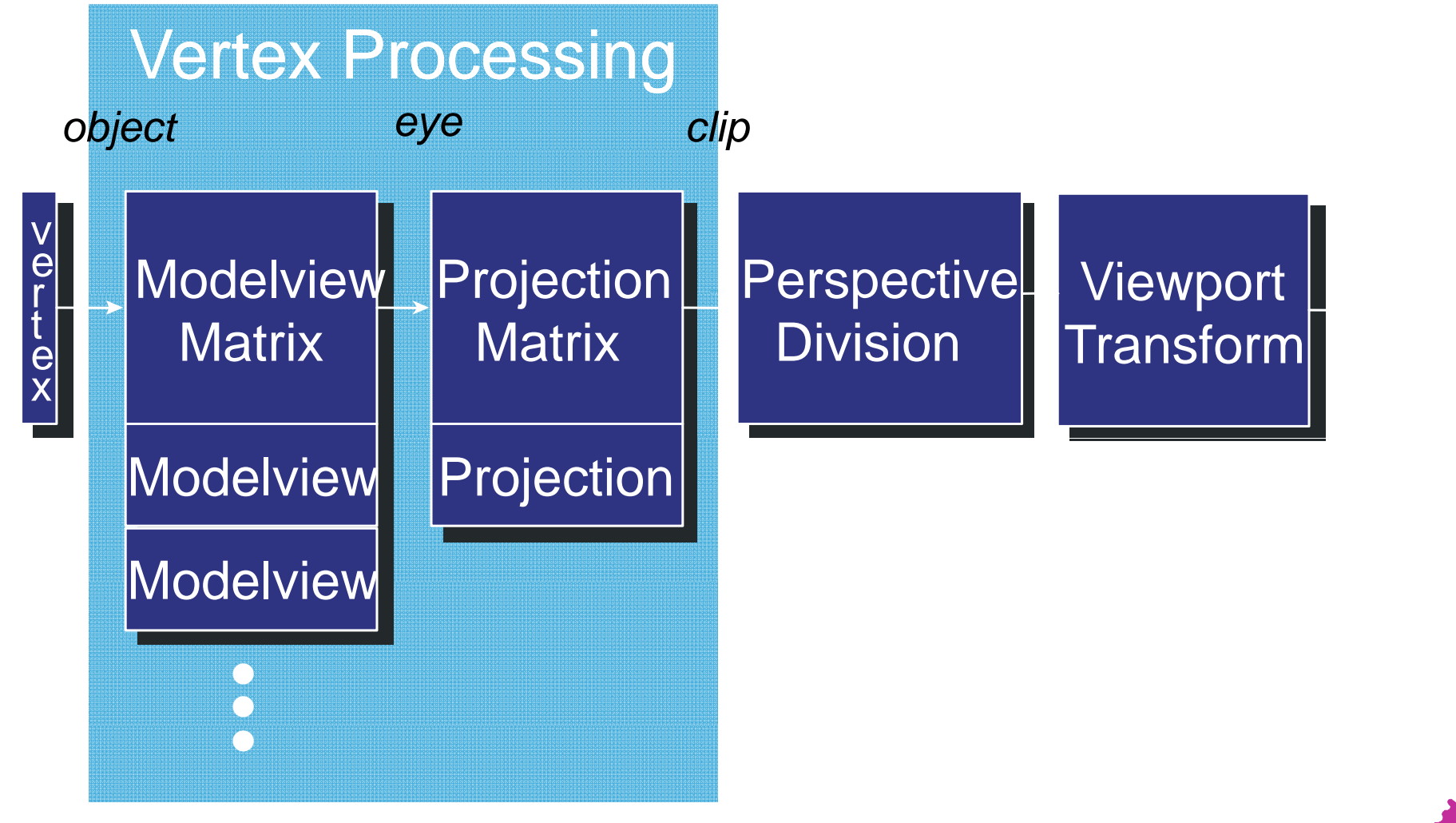

**VIENNA** 

# Vertex Processing

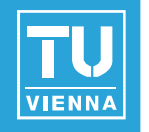

- **Fixed function pipeline:** 
	- $\blacksquare$  User has to provide matrices, the rest happens automatically
- **Programmable pipeline:** 
	- User has to provide matrices/other data to shader
	- Shader Code transforms vertex explicitly
		- We can do whatever we want with the vertex!
		- Usually a *gl\_ModelViewProjectionMatrix* is provided
		- In GLSL-Shader : *gl\_Position = ftransform();*

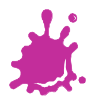

# Vertex Processing

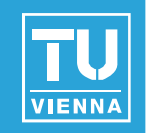

- **Lighting**
- Texture coordinate generation and/or transformation
- Vertex shading for special effects

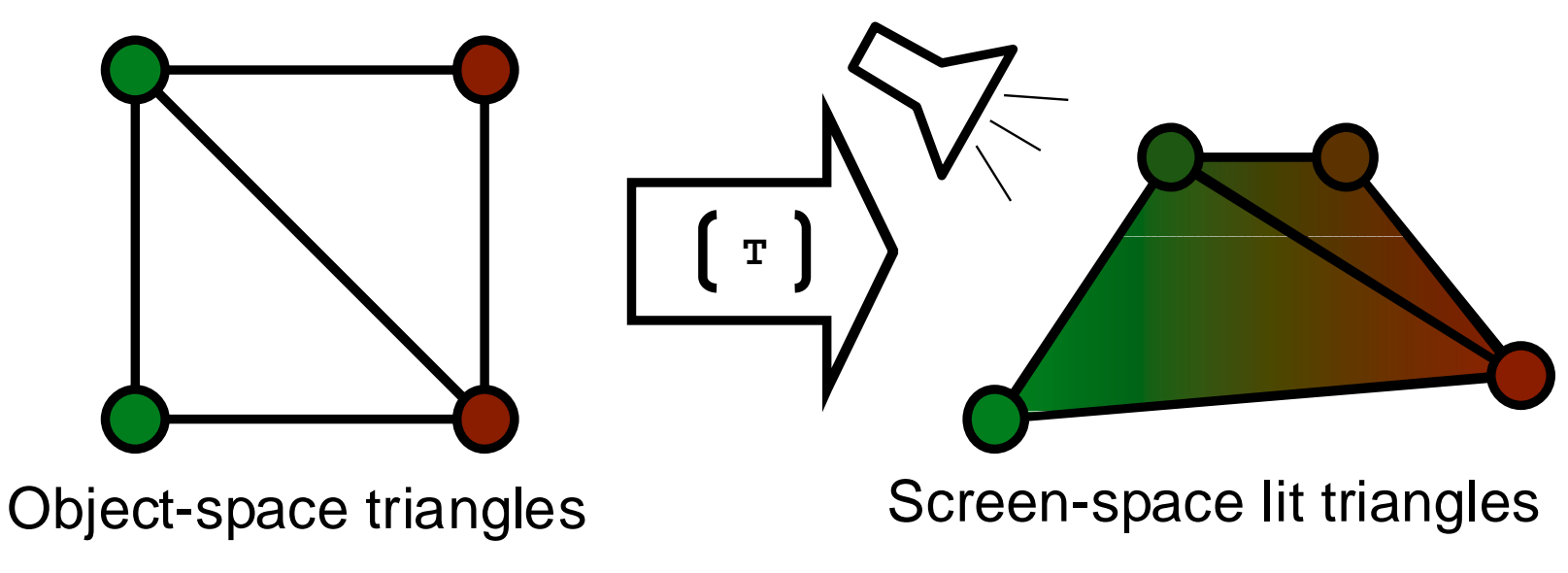

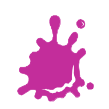

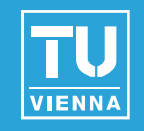

- $\blacksquare$  If just triangles, nothing needs to be done, otherwise:
- **Evaluation of polynomials for curved surfaces**
- Create vertices (tesselation)
- DirectX11 specifies this in hardware!
	- 3 new shader stages!!!
	- Still not trivial (special algorithms required)

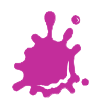

# DirectX11 Tesselation

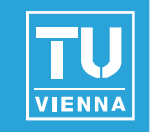

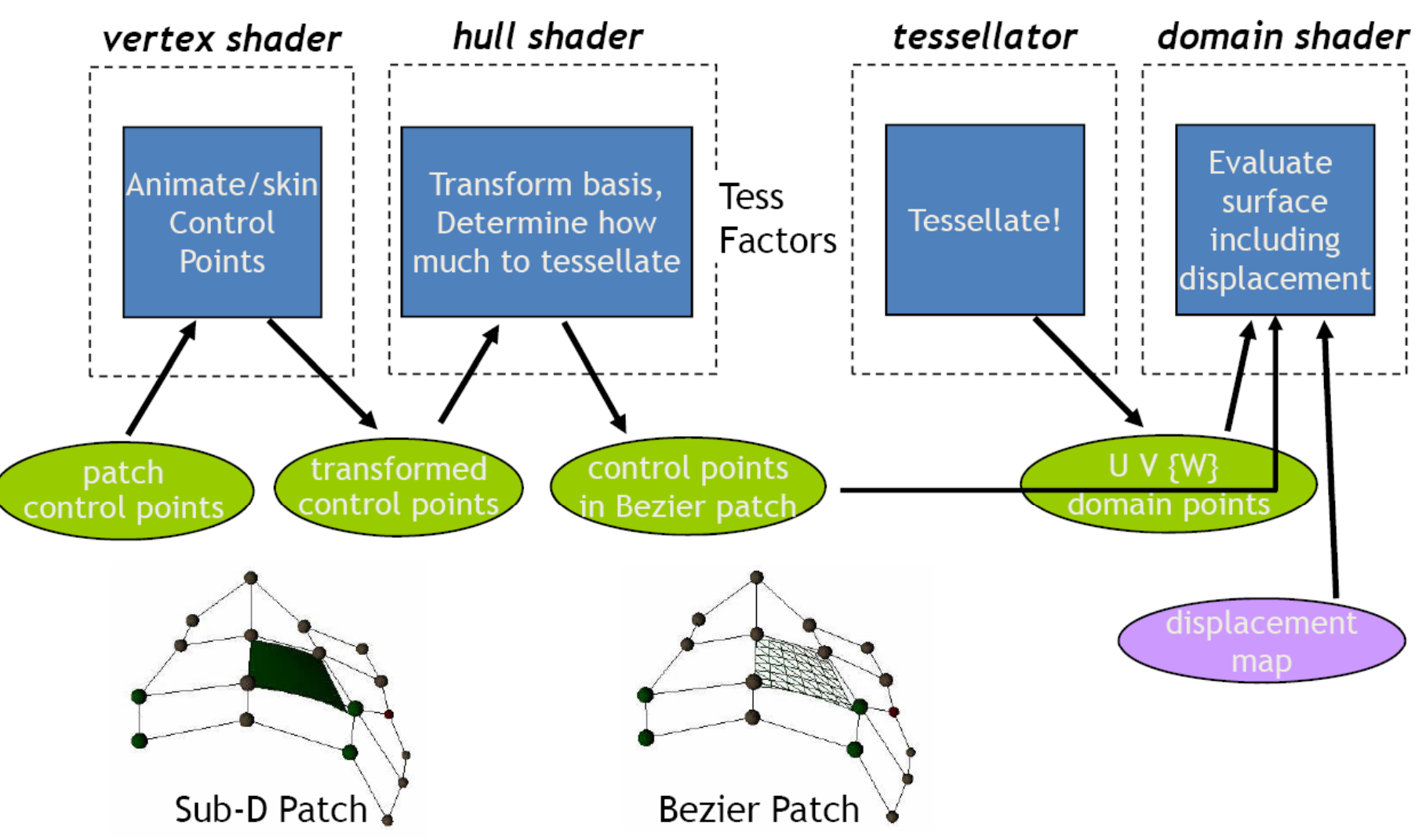

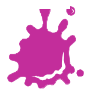

## Tesselation Example

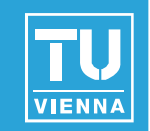

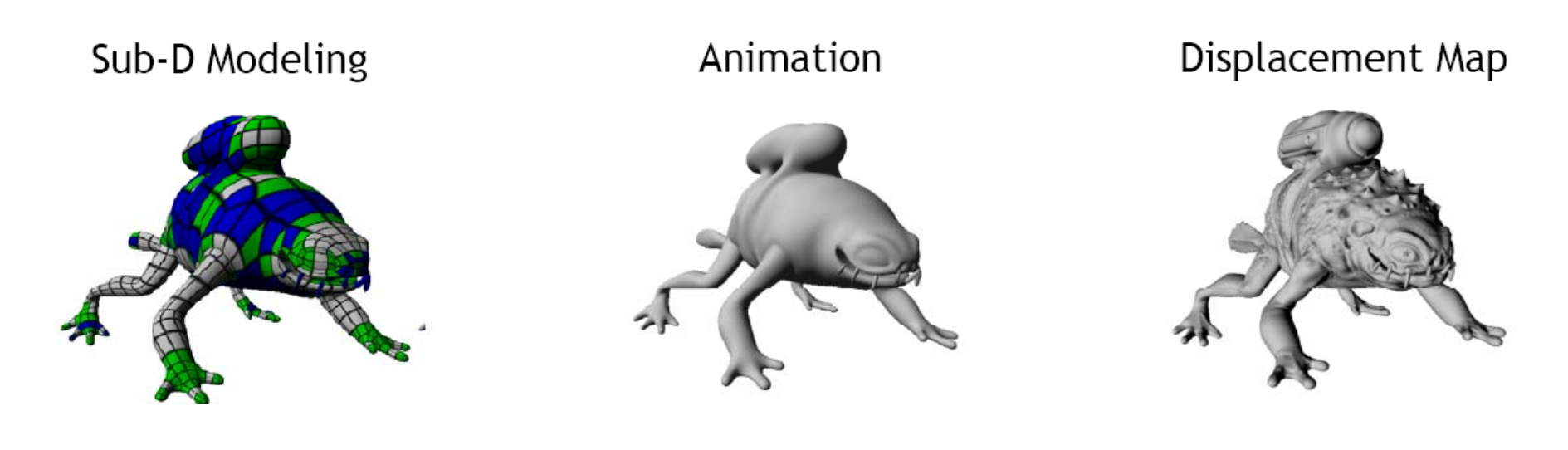

Optimally tesslated!

# Geometry Shader

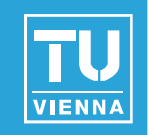

- Calculations on a primitive (triangle)
- $\blacksquare$  Access to neighbor triangles
- **Limited output (1024 32-bit values)** 
	- $\rightarrow$  No general tesselation!
- Applications:
	- Render to cubemap
	- **Shadow volume generation**
	- Triangle extension for ray tracing
	- Extrusion operations (fur rendering)

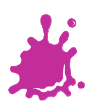

# Rest of Geometry Stage

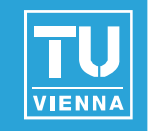

- **Primitive assembly**
- Geometry shader
- Clipping (in homogeneous coordinates)
- **Perspective division, viewport transform**
- $\blacksquare$  Culling

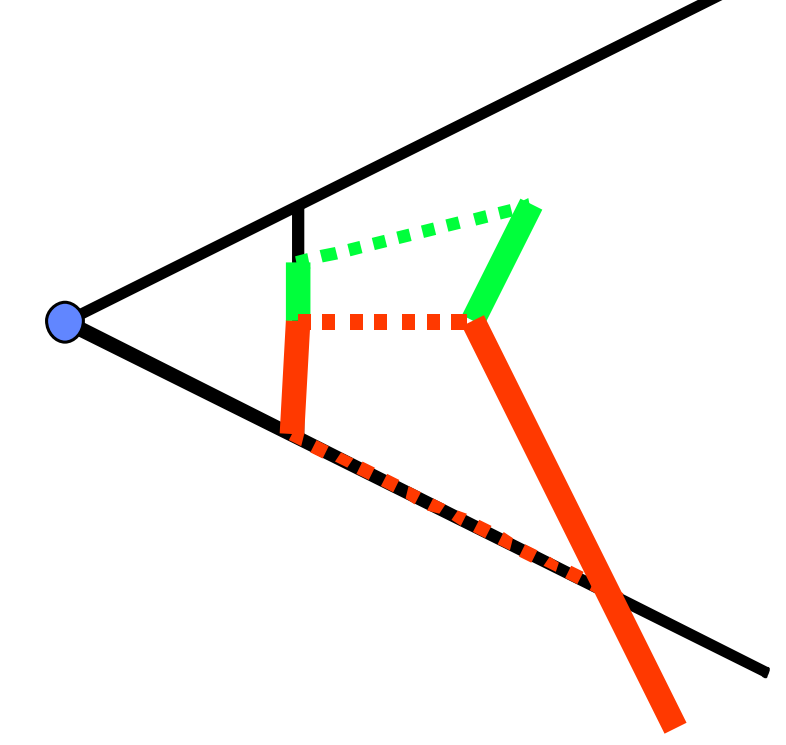

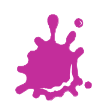

## Rasterization Stage

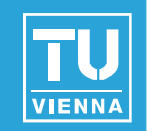

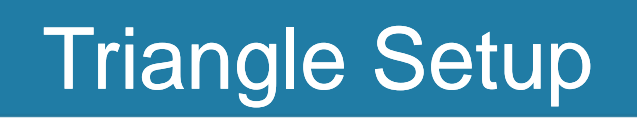

Rasterization

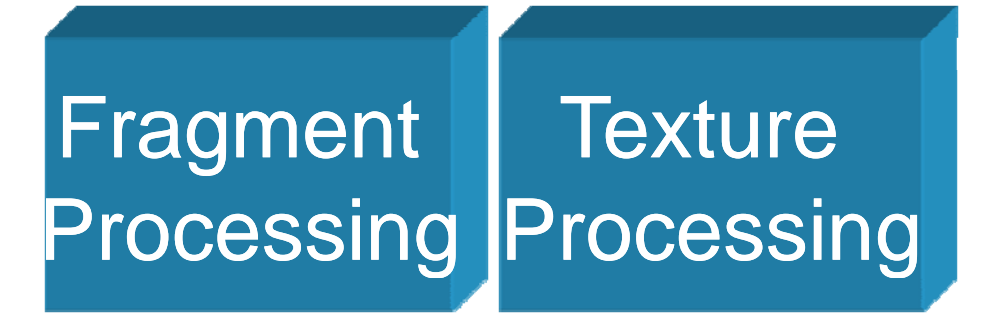

Raster Operations

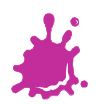

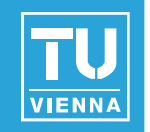

- Setup (per-triangle)
- Sampling (triangle  $=$  {fragments})
- **Interpolation (interpolate colors and** coordinates)

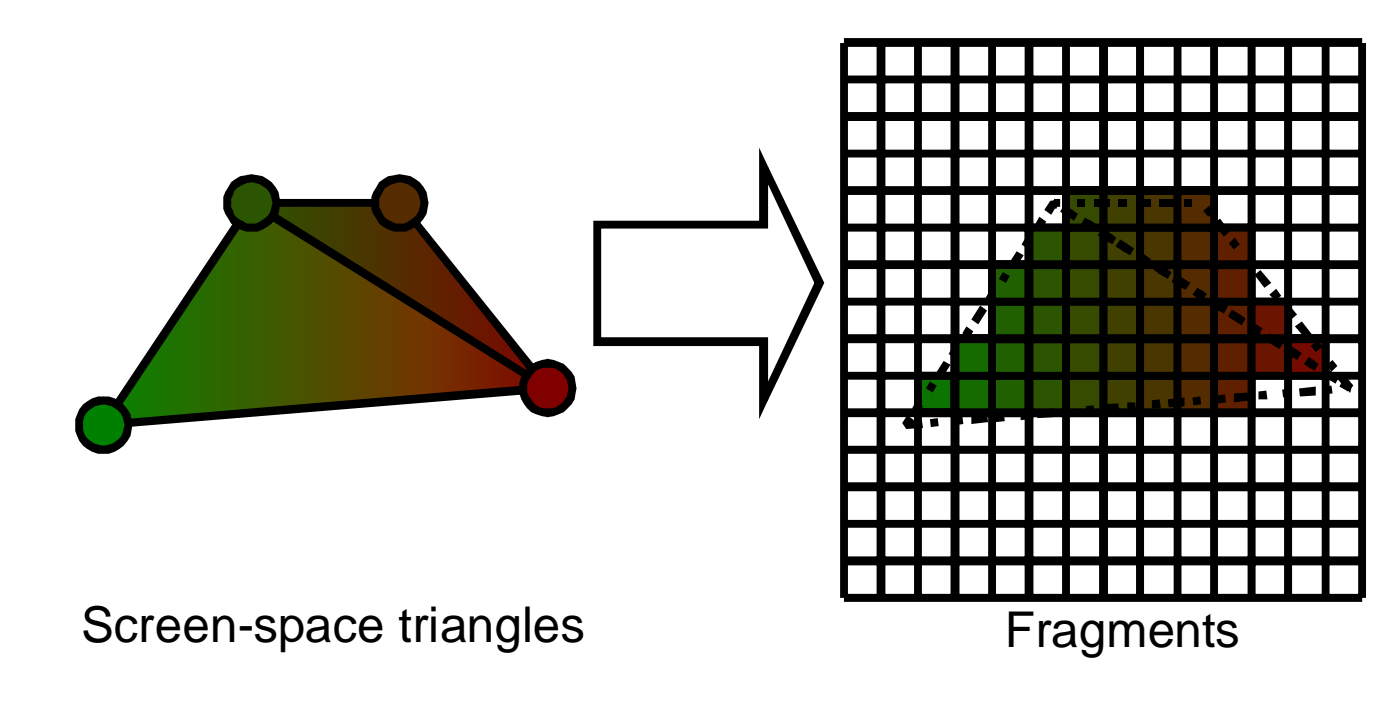

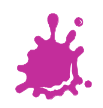

Rasterization

 $\blacksquare$  New: 4x4

### on modern hardware

# ▶ Smaller tile size favors conditionals in shaders**EXAll tile fragments calculated in parallel**

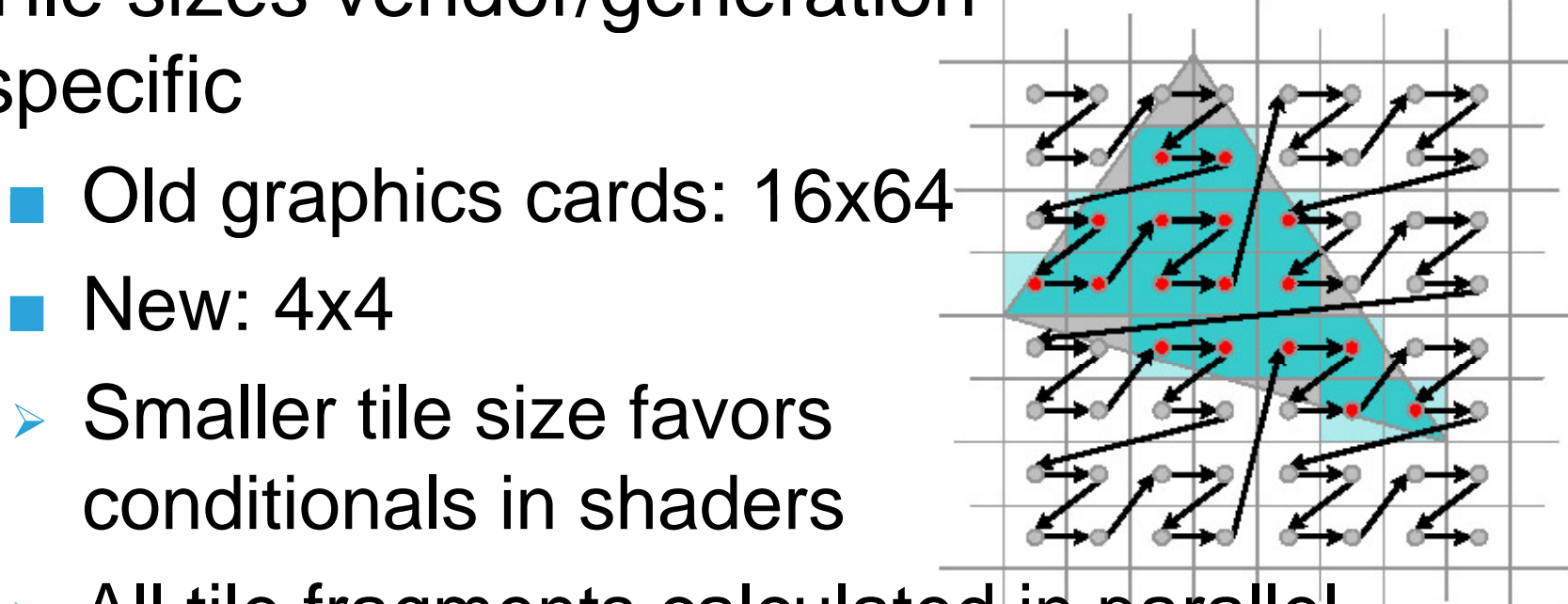

- **Tile sizes vendor/generation** specific
- 
- In tile order improves cache coherency

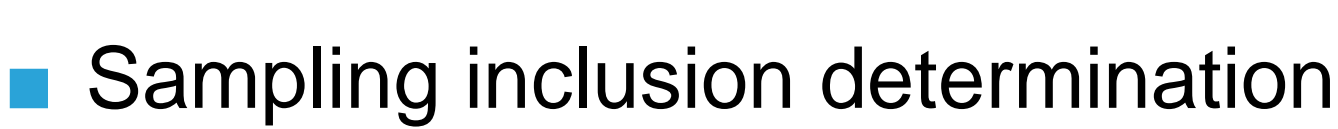

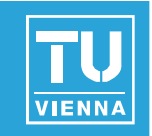

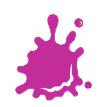

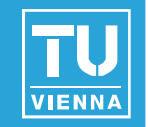

# **Fiagments represent "future" pixels**

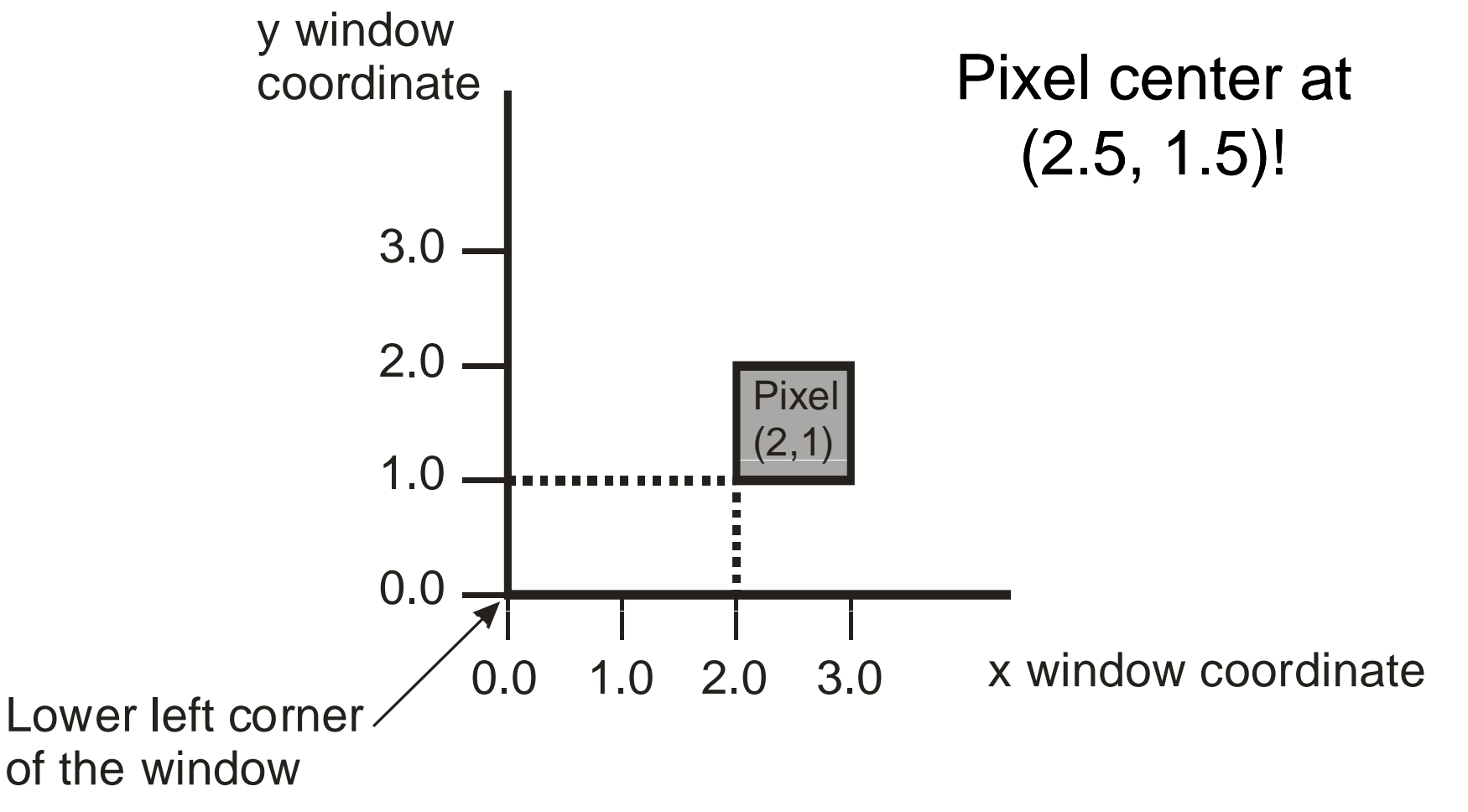

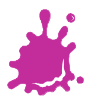

# Rasterization – Rules

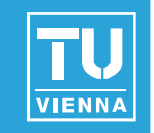

- Separate rule for each primitive
- **Non-ambiguous!**
- **Polygons:** 
	- **Pixel center** contained in polygon
	- **On-edge pixels:** only one is rasterized

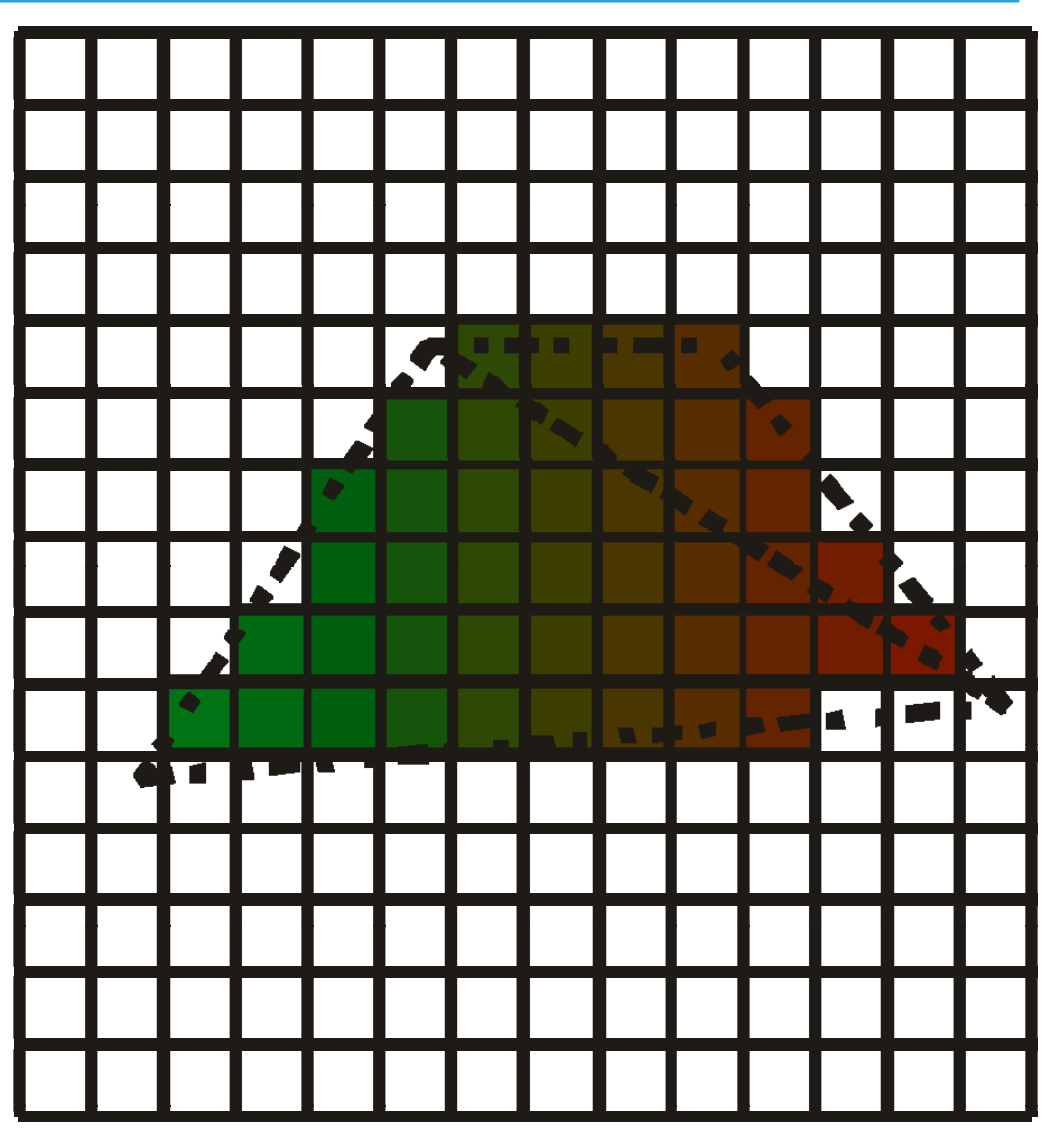

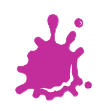

# **Texture**

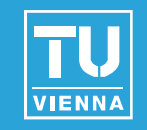

- **Texture "transformation" and projection** 
	- $\blacksquare$  E.g., projective textures
- Texture address calculation (programmable in shader)
- Texture filtering

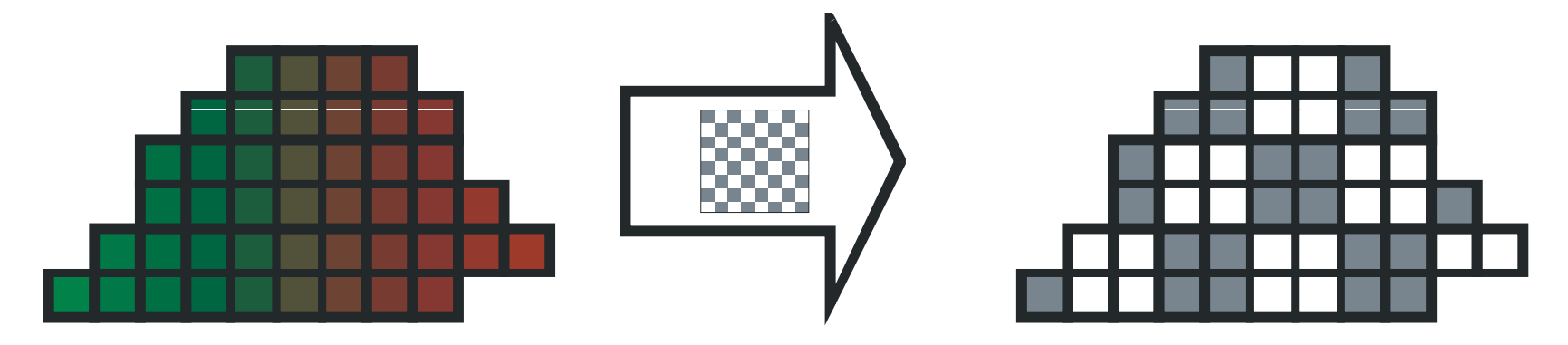

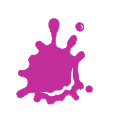

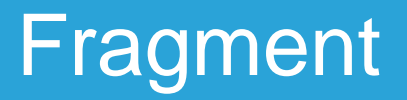

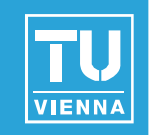

■ Texture operations (combinations, modulations, animations etc.)

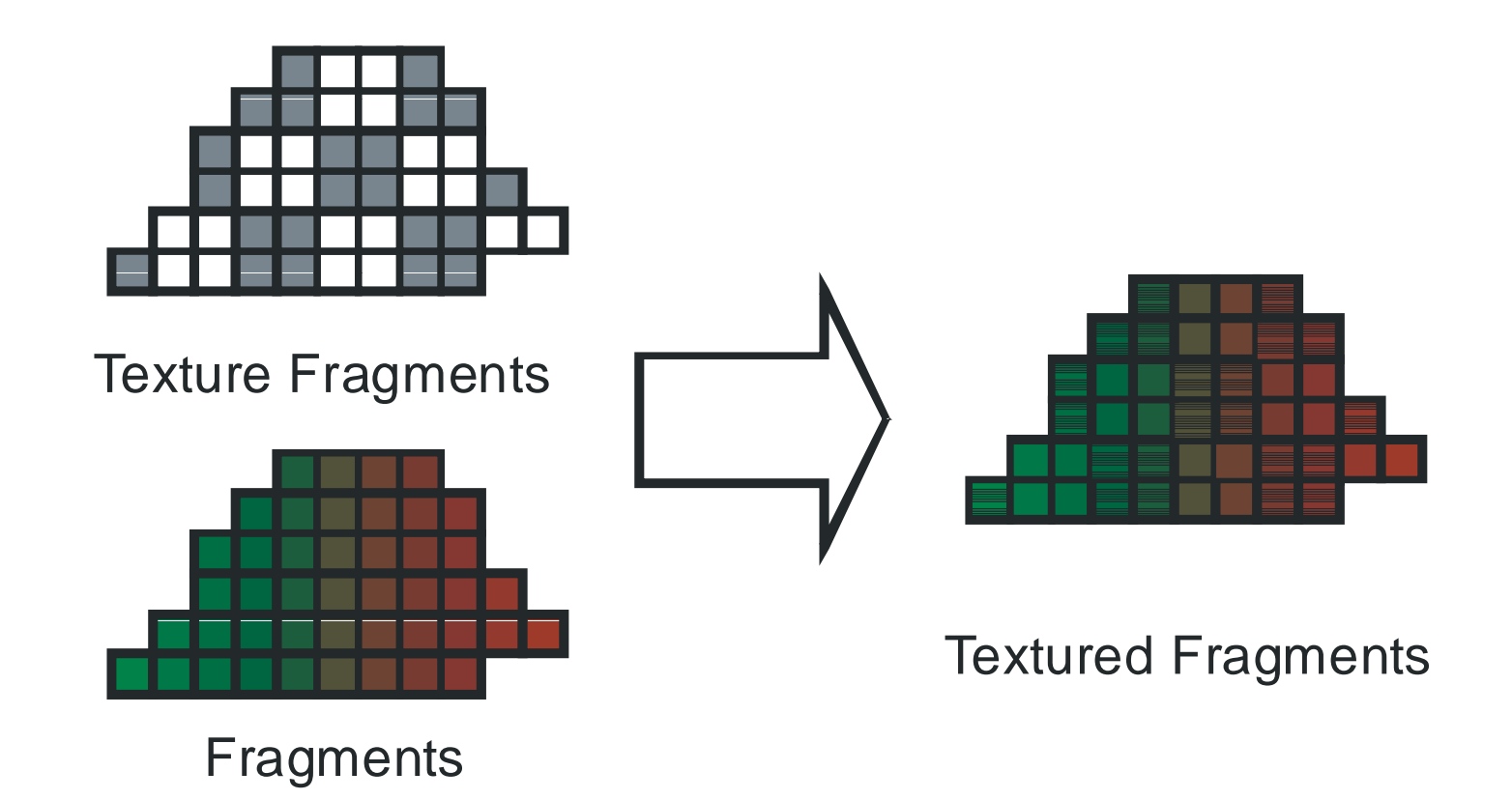

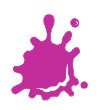

# Raster Tests

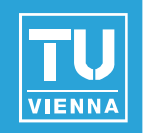

# **D** Ownership

 $\blacksquare$  Is pixel obscured by other window?

# **Scissor test**

- Only render to scissor rectangle
- **Depth test**  $\mathcal{L}(\mathcal{A})$ 
	- Test according to z-buffer
- **Alpha test**
	- $\blacksquare$  Test according to alpha-va
- $\blacksquare$  Stencil test
	- **Test according to stencil** Textured Fragments buffer

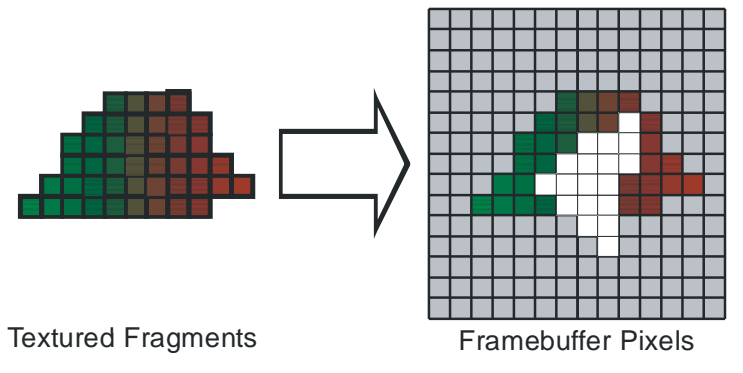

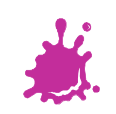

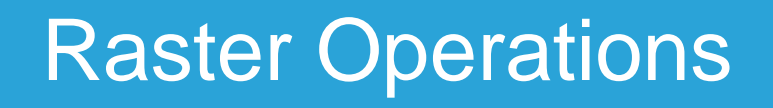

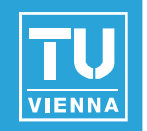

- **Blending or compositing**
- Dithering
- **Logical operations**

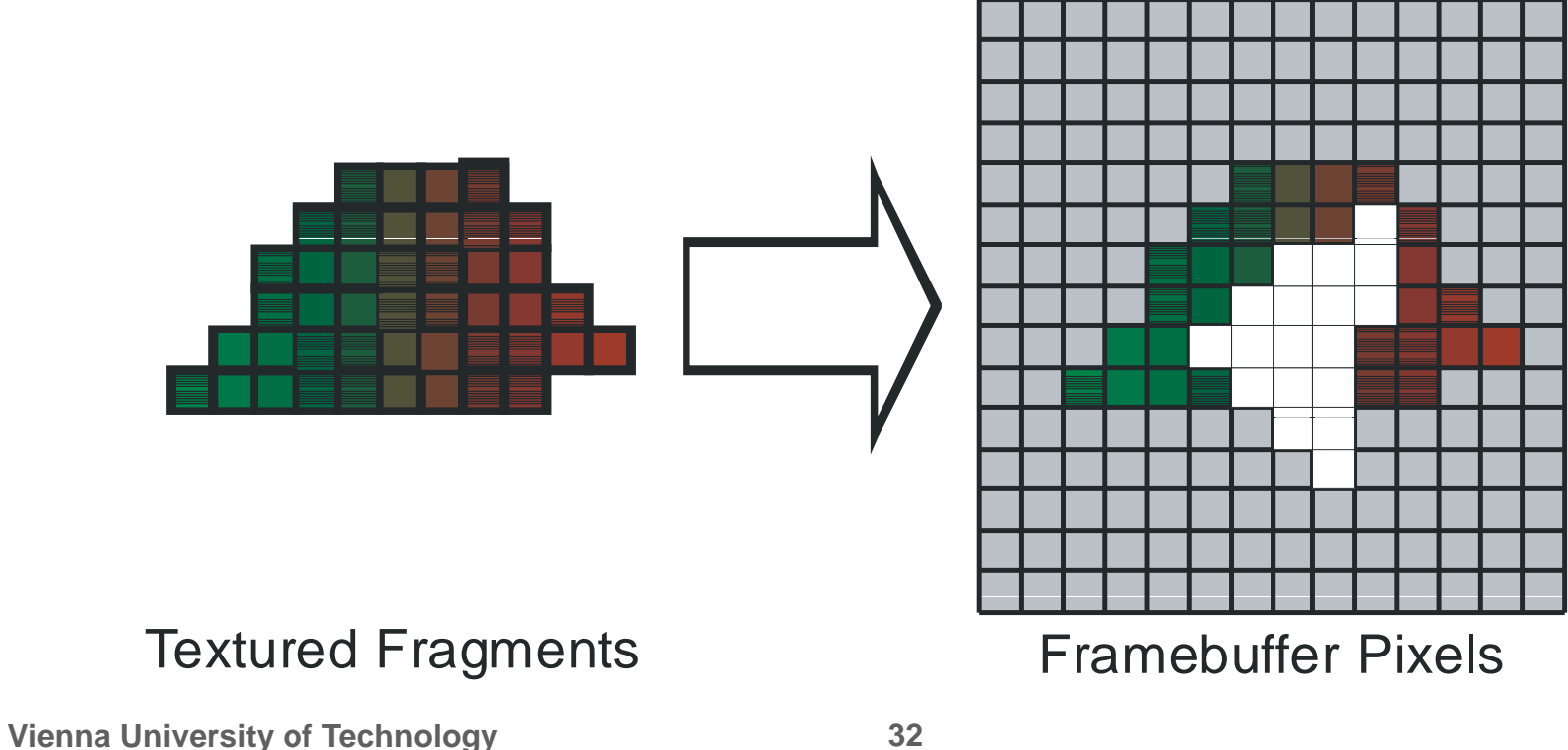

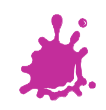

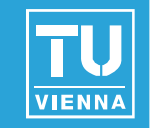

■ After fragment color calculation ("Output Merger")

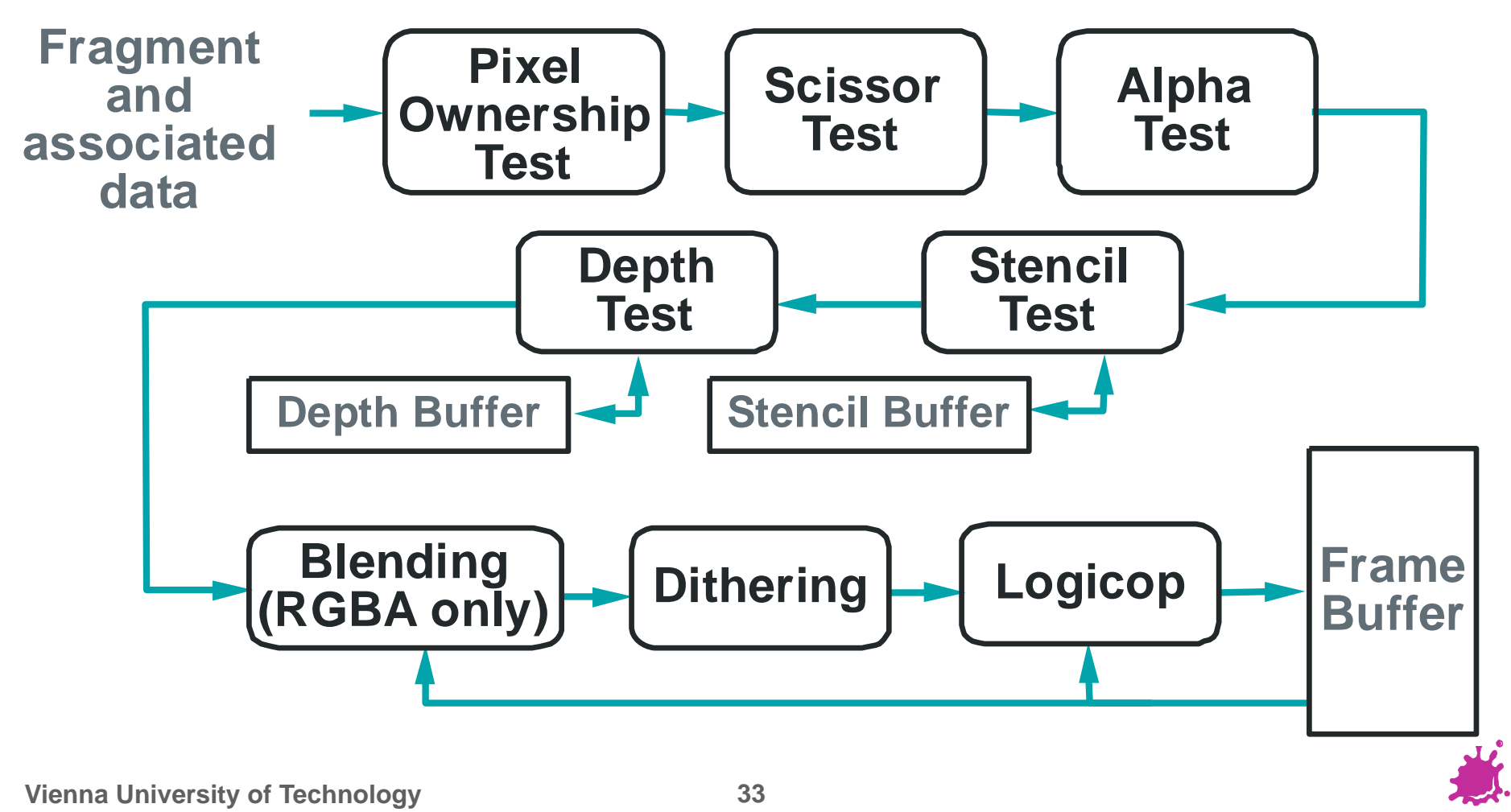

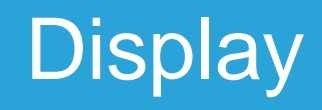

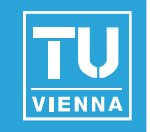

- Gamma correction
- Digital to analog conversion if necessary

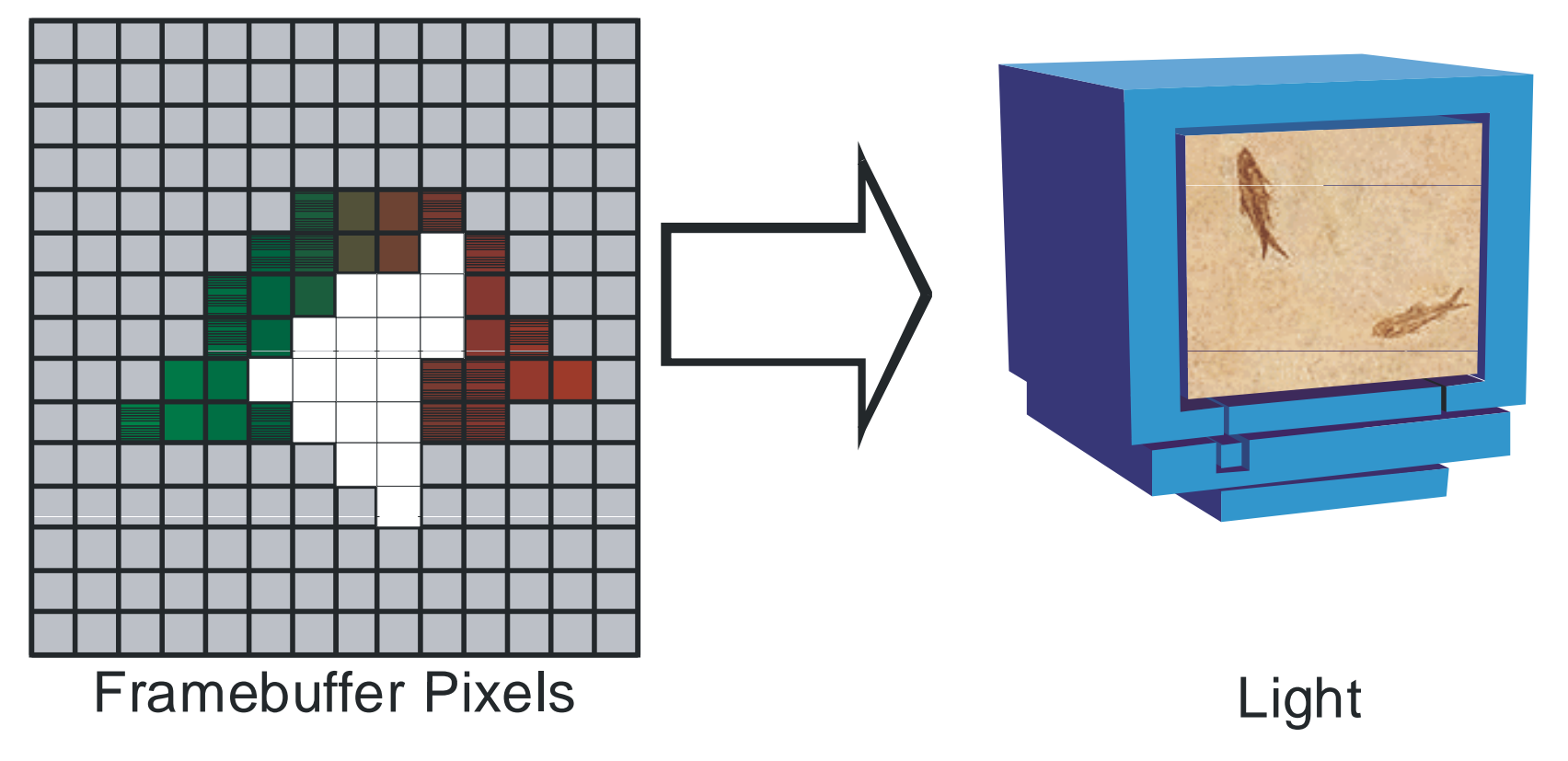

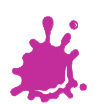

# **Display**

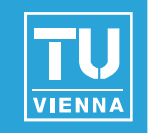

- **Firame buffer pixel format:** RGBA vs. index (obsolete)
- Bits: 16, 32, 128 bit floating point, ...
- Double buffered vs. single buffered
- Quad-buffered for stereo
- Overlays (extra bit planes) for GUI
- **Auxiliary buffers: alpha, stencil**

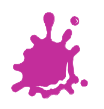

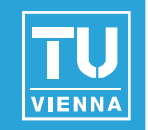

- Geometry processing = per-vertex
	- Transformation and Lighting (T&L)
	- **Historically floating point, complex operations**
	- Today: fully programmable flow control, texture lookup
	- 20-1500 million vertices per second
- **Figure** Fragment processing  $=$  per-fragment
	- **Blending and texture combination**
	- **Historically fixed point and limited operations**
	- Up to 50 billion fragments ("Gigatexel"/sec)
	- Floating point, programmable complex ioperations

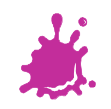

# Computational Requirements

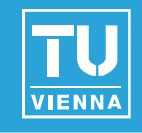

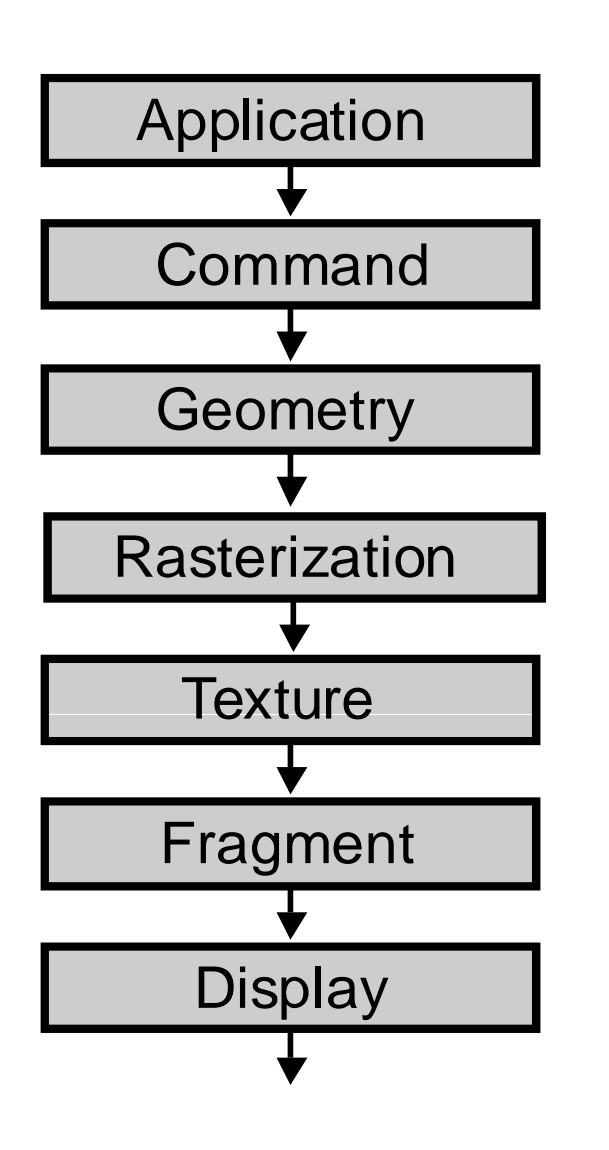

- Application **Assume typical non-trivial fixed-**  $\overline{f}$ function rendering task
	- 1 light, texture coordinates, projective texture mapping
	- 7 interpolants (z,r,g,b,s,t,q)
	- n Trilinear filtering, texture-, color blending, depth buffering
		- Rough estimate:
	- ADD CMP MUL DIVDisplay Vertex 102 30 108 <sup>5</sup> Fragment 66 9 70 1

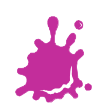

# Communication Requirements

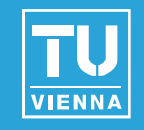

- **Vertex size:** 
	- Position x,y,z
	- $\blacksquare$  Normal x,y,z
	- Texture coordinate s.t
	- $\rightarrow$  8  $\cdot$  4 = 32 bytes
- Texture:
	- Color  $r,g,b,a$ , 4 bytes
- Display:
- x,y,z color r,g,b, 3 bytes
	- $\blacksquare$  Fragment size (in frame buffer):
		- Color r,g,b,a
		- Depth z (assume 32 bit)
		- $\rightarrow$  8 bytes, but goes both ways (because of blending!)

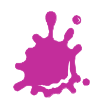

## Communication Requirements

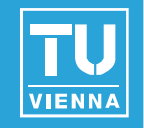

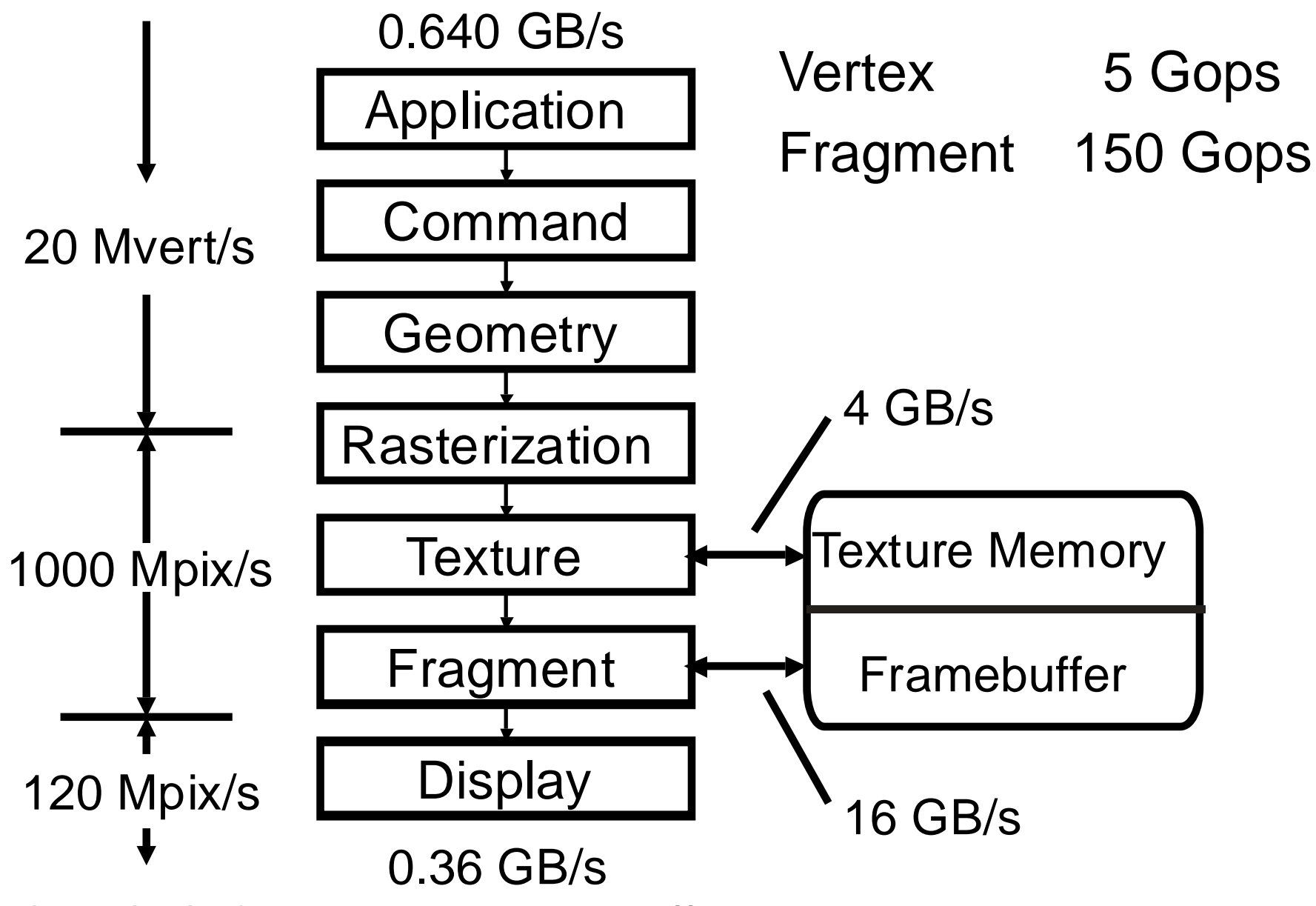